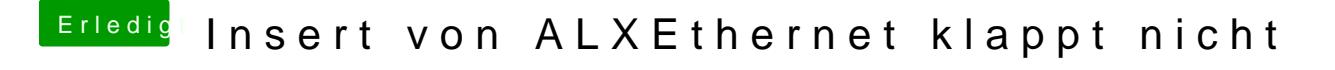

Beitrag von modzilla vom 8. Juli 2016, 17:37

Ja danke, aber genau das habe ich ja gemacht